## Министерство науки и высшего образования Российской Федерации федеральное государственное бюджетное образовательное учреждение высшего образования «Санкт-Петербургский государственный университет промышленных технологий и дизайна» (СПбГУПТД)

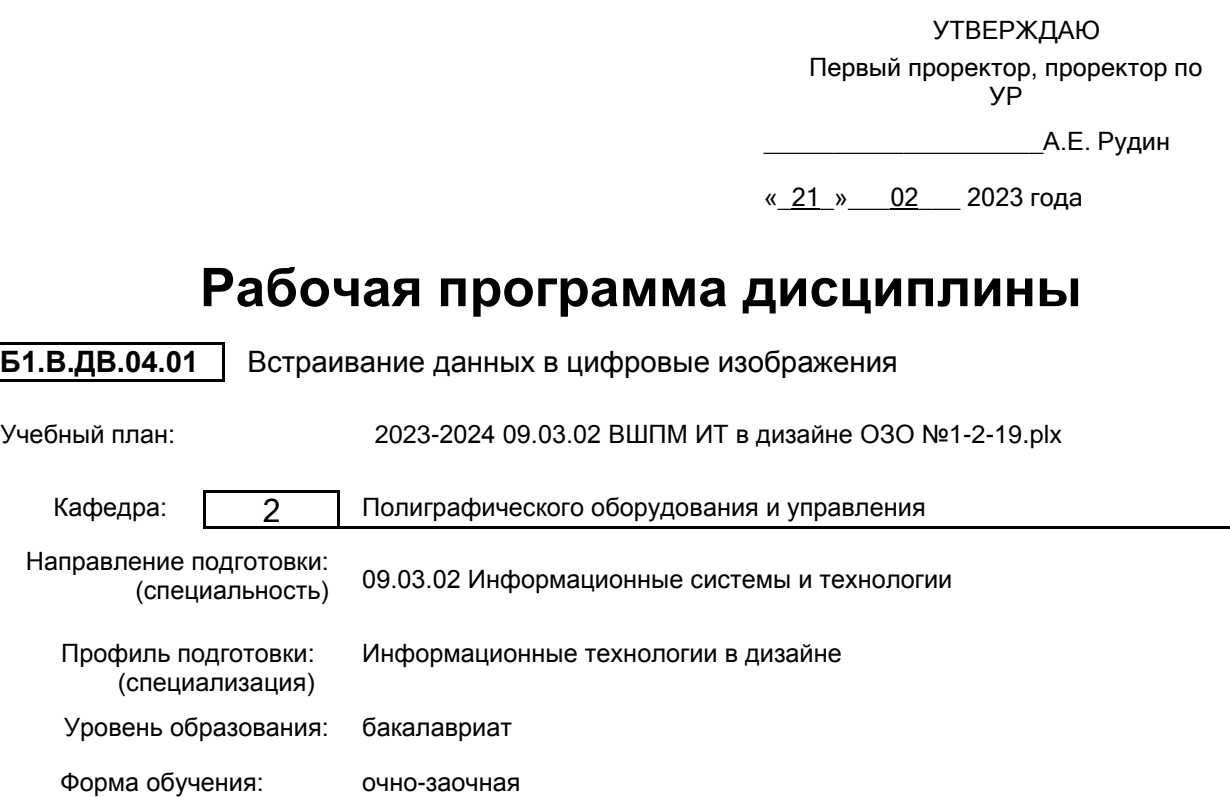

## **План учебного процесса**

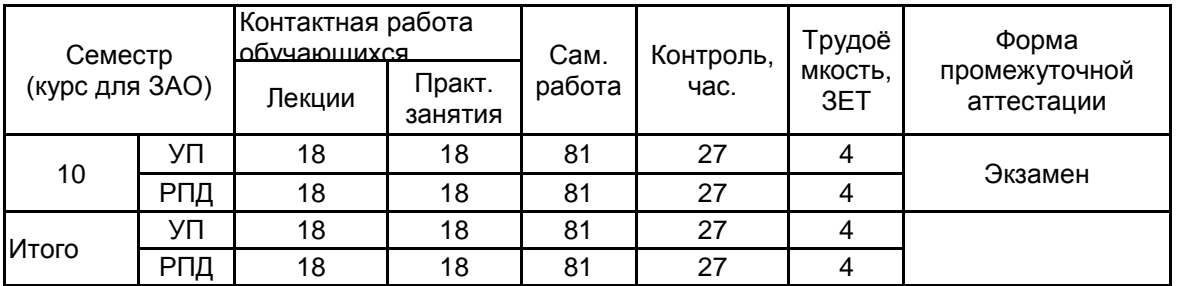

Рабочая программа дисциплины составлена в соответствии с федеральным государственным образовательным стандартом высшего образования по направлению подготовки 09.03.02 Информационные системы и технологии, утверждённым приказом Минобрнауки России от 19.09.2017 г. № 926

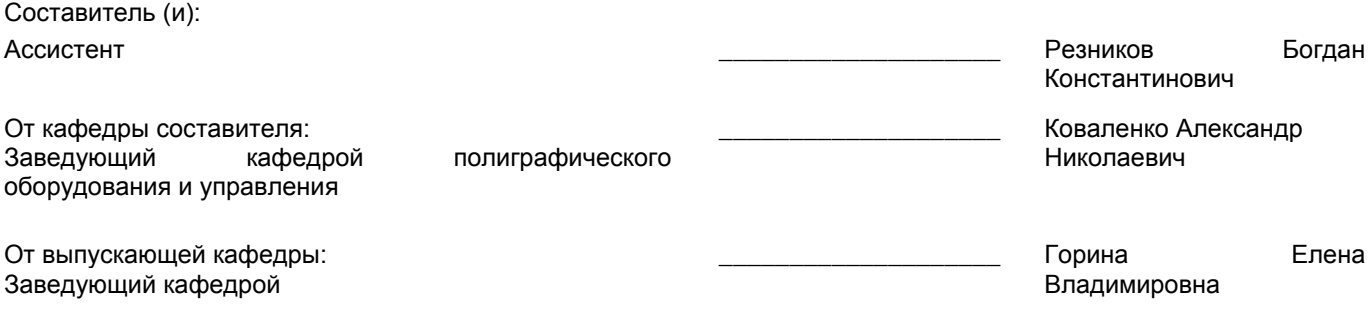

 $\_$  ,  $\_$  ,  $\_$  ,  $\_$  ,  $\_$  ,  $\_$  ,  $\_$  ,  $\_$  ,  $\_$  ,  $\_$  ,  $\_$  ,  $\_$  ,  $\_$  ,  $\_$  ,  $\_$  ,  $\_$  ,  $\_$  ,  $\_$  ,  $\_$  ,  $\_$  ,  $\_$  ,  $\_$  ,  $\_$  ,  $\_$  ,  $\_$  ,  $\_$  ,  $\_$  ,  $\_$  ,  $\_$  ,  $\_$  ,  $\_$  ,  $\_$  ,  $\_$  ,  $\_$  ,  $\_$  ,  $\_$  ,  $\_$  ,

Методический отдел:

## **1 ВВЕДЕНИЕ К РАБОЧЕЙ ПРОГРАММЕ ДИСЦИПЛИНЫ**

**1.1 Цель дисциплины:** Сформировать компетенции обучающегося в области встраивания данных в цифровые изображения, включая основы и закономерности стеганографических методов, функции защиты, методы статистического анализа наличия встроенных данных, организацию безопасного хранения контента, технику и технологию использования стеганографических схем для безопасной передачи данных.

### **1.2 Задачи дисциплины:**

• Анализ структуры цифровых изображений.

• Ознакомление с основными задачами защиты цифрового контента .

• Изучение основных понятий и принципов встраивания данных в стеганографических системах.

• Исследование принципов построения систем для встраивания данных в изображение.

• Формирование знаний, умений и навыков по использованию стеганографических систем для безопасной передачи данных.

### **1.3 Требования к предварительной подготовке обучающегося:**

Предварительная подготовка предполагает создание основы для формирования компетенций, указанных в п. 2, при изучении дисциплин:

Предварительная подготовка предполагает создание основы для формирования компетенций, указанных в п. 2, при изучении дисциплин:

Спецглавы информатики

Математика

Физика

Основы моделирования систем

## **2 КОМПЕТЕНЦИИ ОБУЧАЮЩЕГОСЯ, ФОРМИРУЕМЫЕ В РЕЗУЛЬТАТЕ ОСВОЕНИЯ ДИСЦИПЛИНЫ**

**ПК-4: Способен осуществлять интеграцию программных модулей и компонент и верификацию выпусков программного продукта в сфере дизайна**

**Знать:** типы атак на секретную систему; виды угроз информационной безопасности; особенности цифровой стеганографии.

**Уметь:** исследовать и применять методы встраивания и детектирования цифровых водяных знаков.

**Владеть:** навыками анализа схемы стеганографической системы.

## **3 РЕЗУЛЬТАТЫ ОБУЧЕНИЯ ПО ДИСЦИПЛИНЕ**

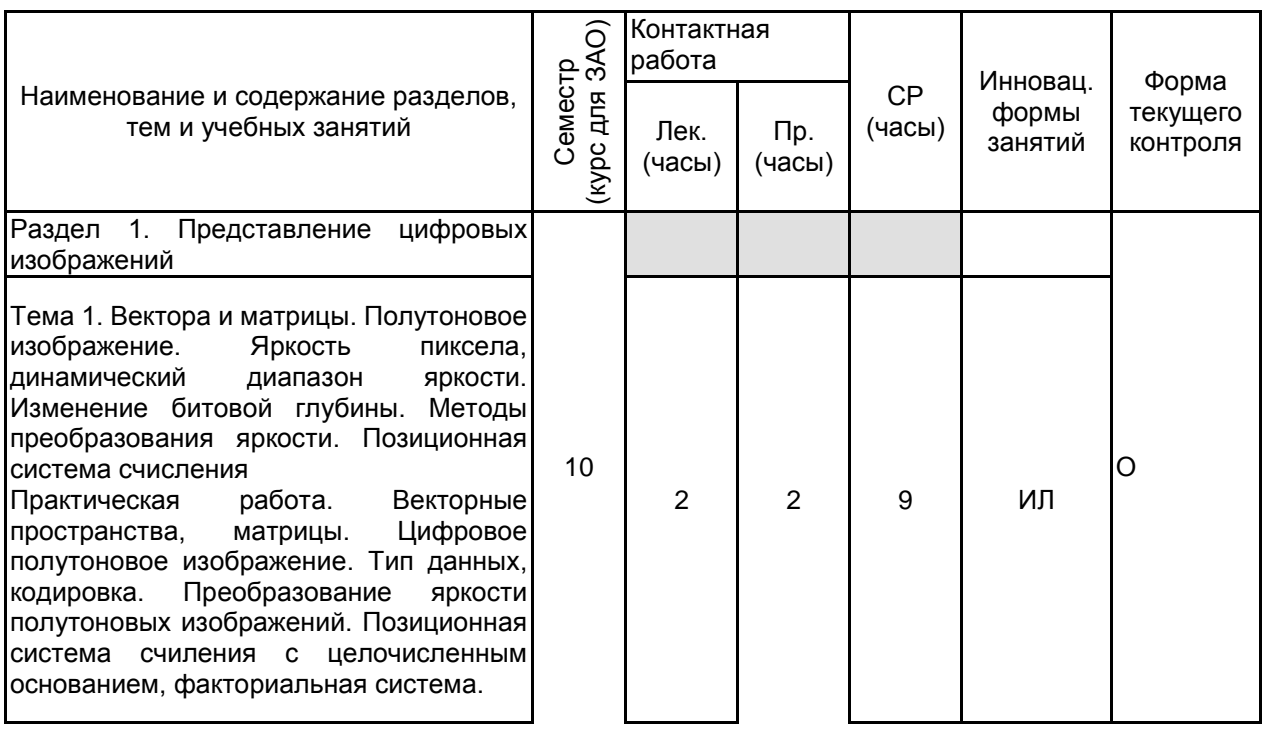

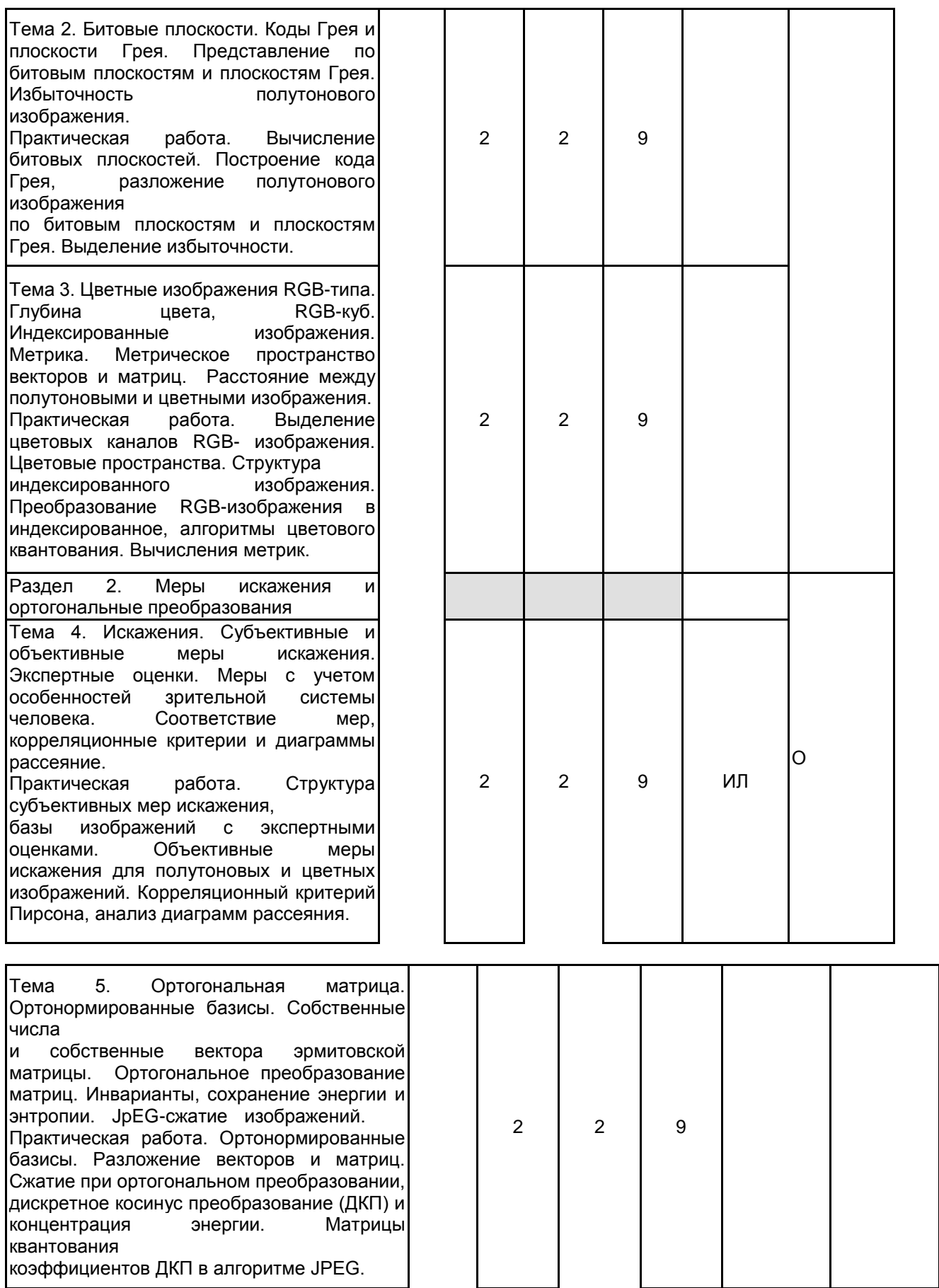

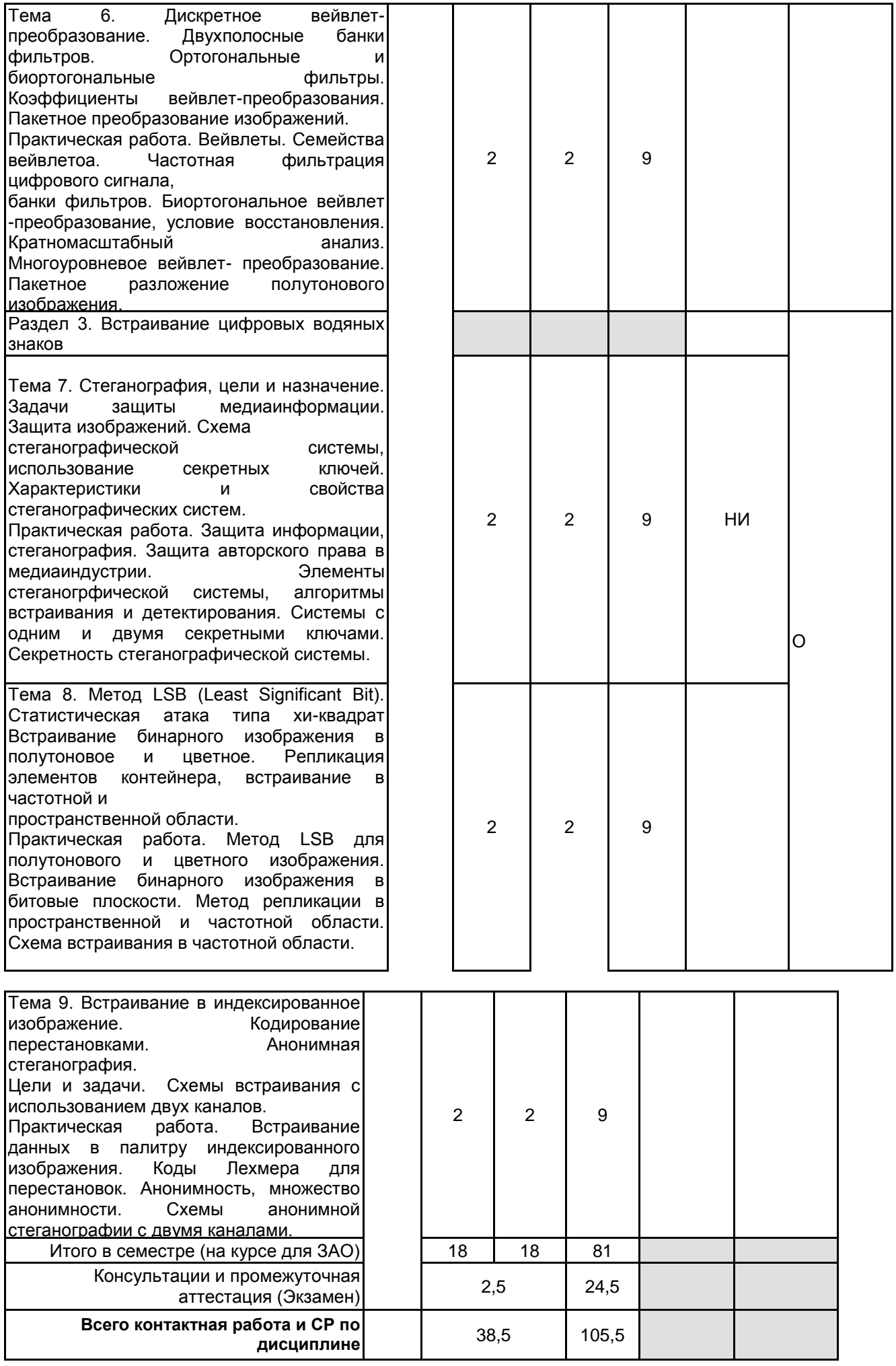

## **4 КУРСОВОЕ ПРОЕКТИРОВАНИЕ**

Курсовое проектирование учебным планом не предусмотрено

## **5. ФОНД ОЦЕНОЧНЫХ СРЕДСТВ ДЛЯ ПРОВЕДЕНИЯ ПРОМЕЖУТОЧНОЙ АТТЕСТАЦИИ**

# **5.1 Описание показателей, критериев и системы оценивания результатов обучения**

# **5.1.1 Показатели оценивания**

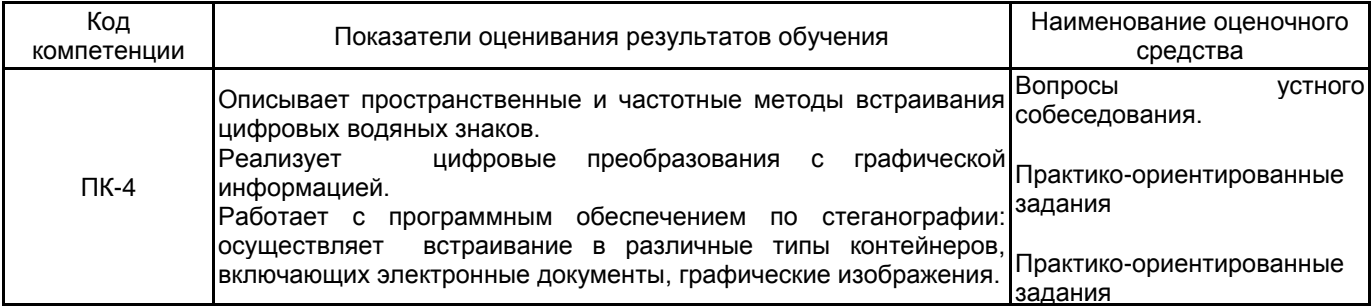

### **5.1.2 Система и критерии оценивания**

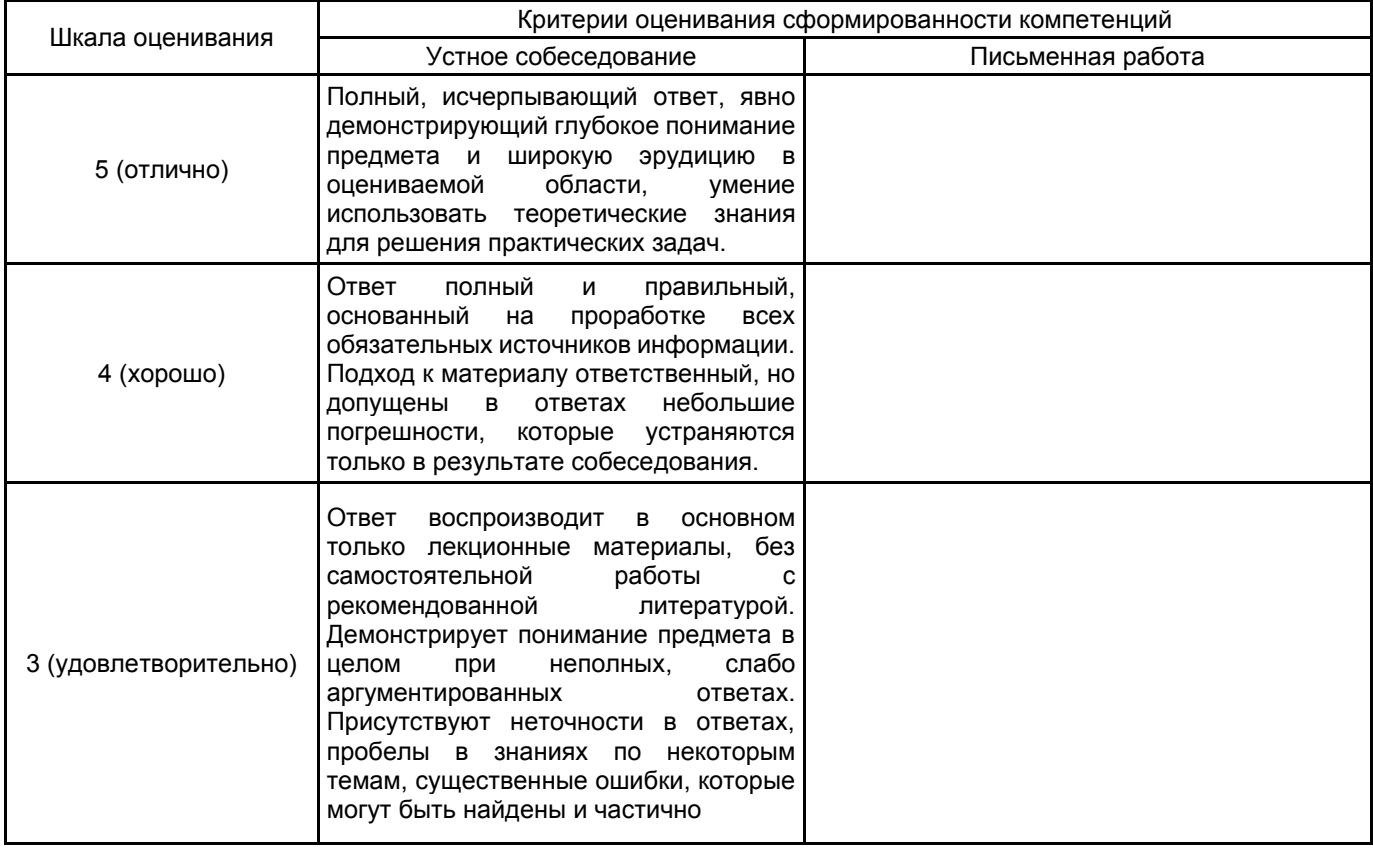

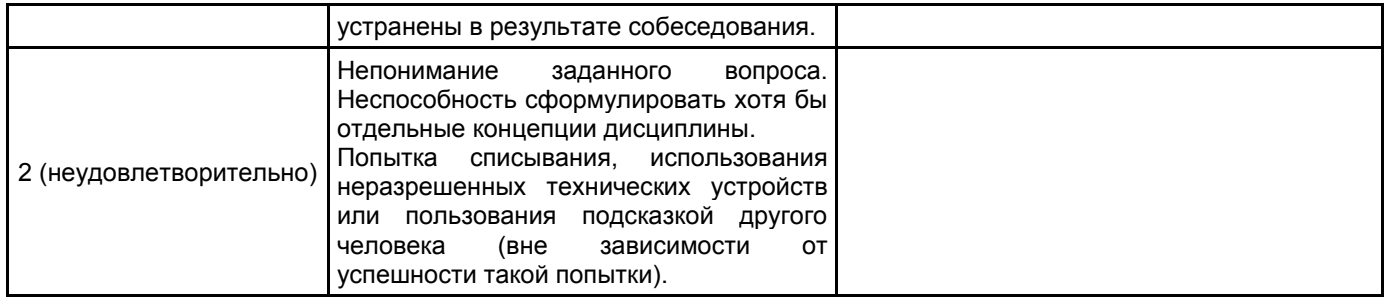

## **5.2 Типовые контрольные задания или иные материалы, необходимые для оценки знаний, умений, навыков и (или) опыта деятельности**

## **5.2.1 Перечень контрольных вопросов**

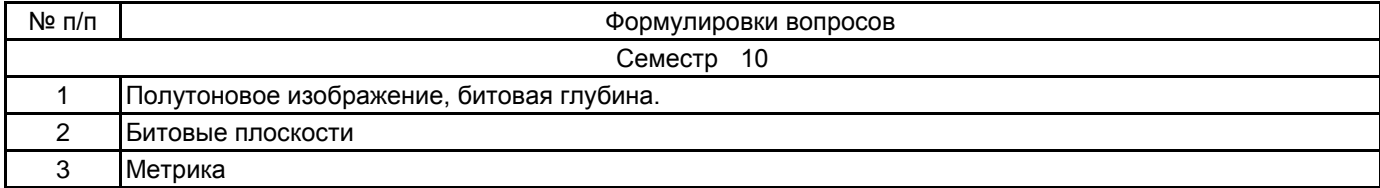

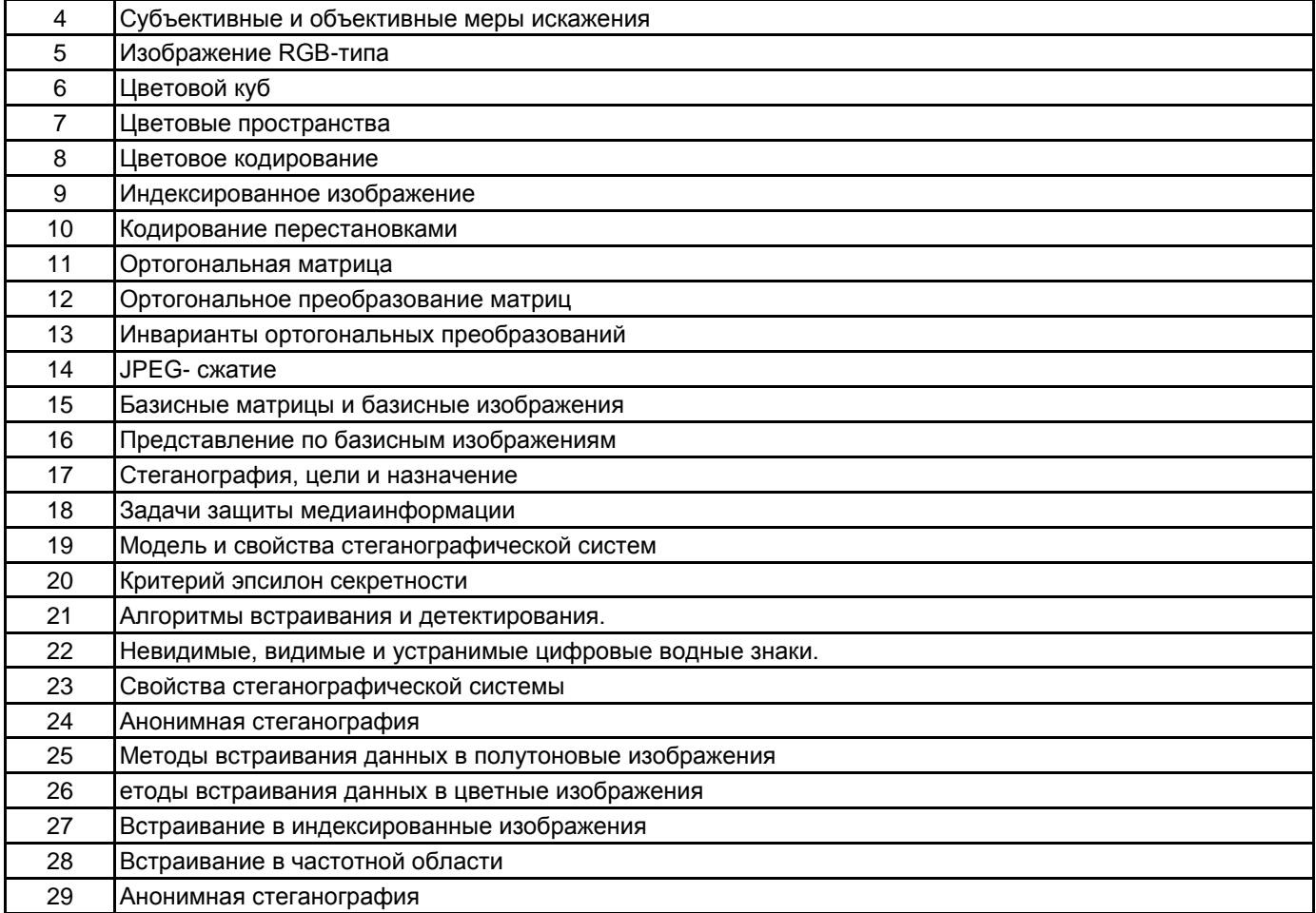

### **5.2.2 Типовые тестовые задания**

не предусмотрено

### **5.2.3 Типовые практико-ориентированные задания (задачи, кейсы)**

Найти число битовых плоскостей стандартного 8-битового полутонового изображения

Определить цвет изображения, полученного конкатенацией трех одинаковых матриц.

Найти скалярное произведение 25 и 134 строки матрицы дискретного косинус преобразования размера 256х256.

Встроить свое имя и фамилия в индексированное изображение. (Указание. По числу, соответствующему бинарному коду имени и фамилии, построить перестановку цветов палитры).

### **5.3 Методические материалы, определяющие процедуры оценивания знаний, умений, владений (навыков и (или) практического опыта деятельности)**

**5.3.1 Условия допуска обучающегося к промежуточной аттестации и порядок ликвидации академической задолженности**

Проведение промежуточной аттестации регламентировано локальным нормативным актом СПбГУПТД «Положение о проведении текущего контроля успеваемости и промежуточной аттестации обучающихся»

### **5.3.2 Форма проведения промежуточной аттестации по дисциплине**

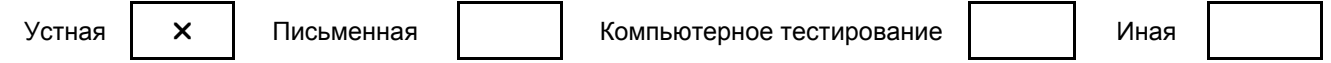

### **5.3.3 Особенности проведения промежуточной аттестации по дисциплине**

При проведении экзамена время, отводимое на подготовку к ответу, составляет не более 40 мин. Для выполнения практического задания обучающему необходимо иметь калькулятор, также ему предоставляется возможность пользоваться требуемыми нормативно-правовыми документами.

Сообщение результатов обучающемуся производится непосредственно после устного ответа

### **6. УЧЕБНО-МЕТОДИЧЕСКОЕ И ИНФОРМАЦИОННОЕ ОБЕСПЕЧЕНИЕ ДИСЦИПЛИНЫ**

#### **6.1 Учебная литература**

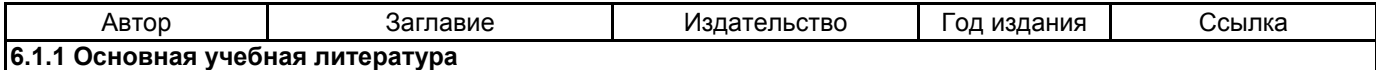

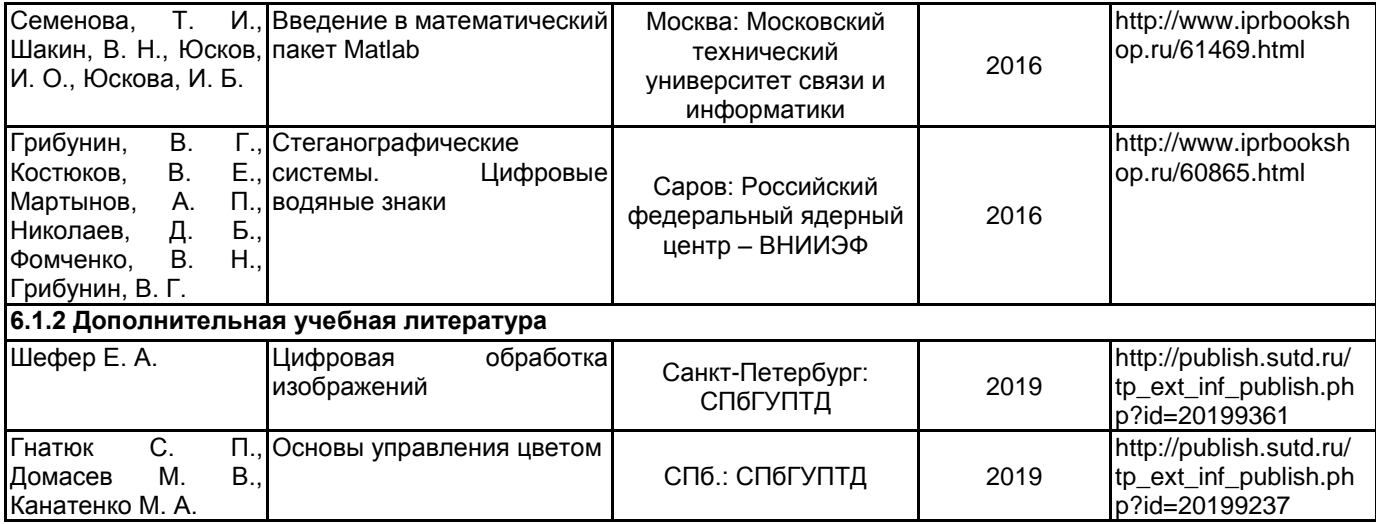

## **6.2 Перечень профессиональных баз данных и информационно-справочных систем**

База данных Минэкономразвития РФ «Информационные системы

в сети Интернет» [Электронный ресурс]. URL: http://economy.gov.ru/minec/about/systems/infosystems/

База открытых данных Минтруда России [Электронный ресурс]. URL: https://rosmintrud.ru/opendata

Федеральный образовательный портал «Экономика Социология Менеджмент» [Электронный ресурс]. URL: http://ecsocman.hse.ru

Базы данных информационного портала Restko.ru (Информационные системы рынка рекламы, маркетинга, PR – Базы рынка рекламы [Электронный ресурс]. URL: https://www.restko.ru

## **6.3 Перечень лицензионного и свободно распространяемого программного обеспечения**

Microsoft Windows

Corel DRAW Graphics Suite Edu Lic

Photoshop CC Multiple Platforms Multi European Languages Team LicSub Level 4 (100+) Education Device

license

Adobe Photoshop MATLAB

PROMT Professional

### **6.4 Описание материально-технической базы, необходимой для осуществления образовательного процесса по дисциплине**

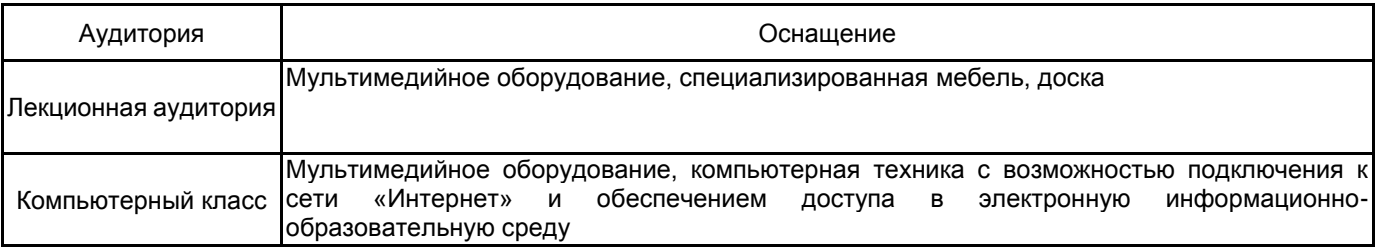